# **UPOV**

**TC/44/3 ORIGINAL:** englisch **DATUM:** 23. Januar 2008

## **INTERNATIONALER VERBAND ZUM SCHUTZ VON PFLANZENZÜCHTUNGEN GENF**

# **TECHNISCHER AUSSCHUSS**

# **Vierundvierzigste Tagung Genf, 7. bis 9. April 2008**

## FRAGEN, DIE VON DEN TECHNISCHEN ARBEITSGRUPPEN AUFGEWORFEN WURDEN

#### *Vom Verbandsbüro erstelltes Dokument*

1. Dieses Dokument faßt einzelne Fragen zusammen, die auf den Tagungen 2007 der Technischen Arbeitsgruppen (TWP) aufgeworfen und nicht ausdrücklich von spezifischen Tagesordnungspunkten erfaßt wurden. Die aufgeworfenen Fragen sind in zwei Abschnitten dargelegt. Der erste Abschnitt, "Fragen zur Information und für eine vom Technischen Ausschuß (TC) gegebenenfalls zu treffende Entscheidung", weist die von den TWP aufgeworfenen Angelegenheiten aus, die einer Entscheidung des TC bedürfen könnten. Das Verbandsbüro (Büro) hob die Aspekte hervor, für die der TC eine Entscheidung treffen könnte, indem es einen kursiv gedruckten Absatz mit den vorgeschlagenen Entscheidungen einführte. Der zweite Abschnitt, "Fragen zur Information", dient dem TC zur Information, bedarf jedoch in diesem Stadium keiner Entscheidung.

2. Folgende Abkürzungen werden in diesem Dokument verwendet:

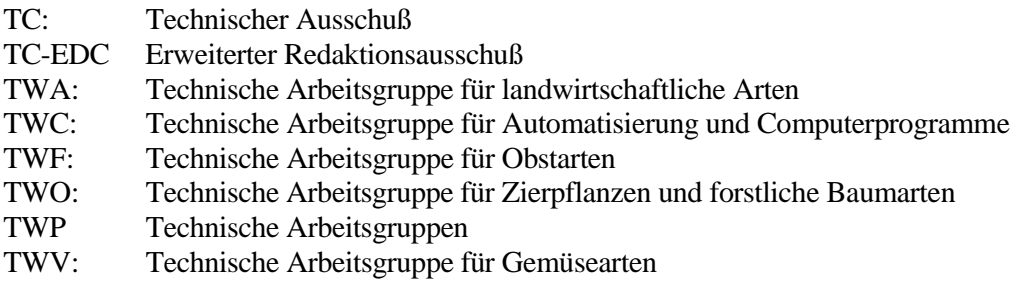

# 3. Folgendes Inhaltsverzeichnis gibt die in diesem Dokument behandelten Punkte an:

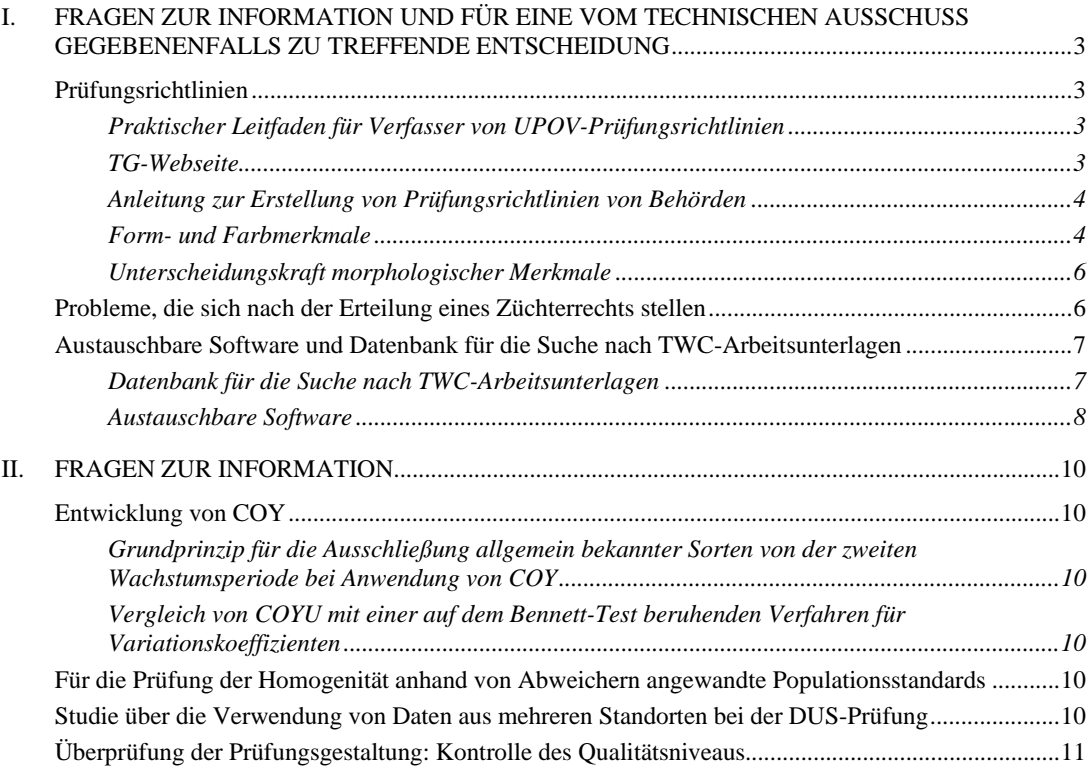

## **I. FRAGEN ZUR INFORMATION UND FÜR EINE VOM TECHNISCHEN AUSSCHUSS GEGEBENENFALLS ZU TREFFENDE ENTSCHEIDUNG**

## Prüfungsrichtlinien

## *Praktischer Leitfaden für Verfasser von UPOV-Prüfungsrichtlinien*

4. Der Technische Ausschuß (TC) nahm auf seiner dreiundvierzigsten Tagung vom 26. bis 28. März 2007 in Genf zur Kenntnis, daß das Verbandsbüro (Büro) festgestellt habe, daß das Verfahren für die Ausarbeitung von Prüfungsrichtlinien, die von den TWP und dem TC zu prüfen sind, für die neuen Verfasser nicht immer klar ist (vergleiche Dokument TC/43/3, Absatz 13). Auf dieser Grundlage vereinbarte der TC, daß das Büro eine praktische Anleitung für Verfasser entwickeln soll, die als Teil der "Anleitung für Verfasser" im ersten eingeschränkten Zugang der UPOV-Website verfügbar gemacht würde (siehe *http://www.upov.int/restrict/en/index\_drafters\_kit.htm*). Diese praktische Anleitung soll das in Dokument TGP/7 "Erstellung von Prüfungsrichtlinien", Abschnitt 2 "Verfahren zur Einführung und Überarbeitung von UPOV-Prüfungsrichtlinien", dargelegte Verfahren wiedergeben, jedoch auch weitere praktische Beratung zur Beantwortung der Fragen erteilen, die dem Büro regelmäßig gestellt werden. Das Büro erstellte einen Entwurf einer praktischen Anleitung, der von den TWP auf ihren Tagungen im Jahre 2007 geprüft werden sollte. Die in Anlage I dieses Dokument wiedergegebene praktische Anleitung wurde aufgrund der Bemerkungen der TWP erstellt. Der TC wird ersucht, zur Kenntnis zu nehmen, daß die Angelegenheit auch unter Tagesordnungspunkt 6 "TGP-Dokumente (vergleiche Dokument TC/44/5, Absatz 26 f) behandelt werden wird.

#### *TG-Webseite*

5. Der TC wird ersucht, zur Kenntnis zu nehmen, daß das Büro vorschlägt, die Verfasser von Prüfungsrichtlinien (d. h. die führenden Sachverständigen) zu unterstützen, indem eine neue Webseite (TG-Webseite) eingerichtet wird, auf die mit einem allen führenden Sachverständigen erteilten Kennwort zugegriffen werden kann. Die TG-Webseite soll folgenden Inhalt haben:

- a) Allgemeine Informationen:
	- i) praktische Anleitung für Verfasser von Prüfungsrichtlinien (praktische Anleitung) (vergleiche Absatz 4);
	- ii) alle in der "Anleitung für Verfasser" enthaltenen Punkte (d. h. Allgemeine Einführung, angenommene Prüfungsrichtlinien in Word-Format, elektronische TG-Mustervorlage, Sammlung gebilligter Merkmale, zusätzliche Merkmale)
- b) TWP-spezifische Informationen:
	- i) Word-Versionen der Entwürfe von Prüfungsrichtlinien, die den TWP vorgelegt werden (diese sollen gleichzeitig in die TG-Webseite und in die TWP-Webseite gestellt werden);
	- ii) Bemerkungen der TWP zu den Entwürfen der Prüfungsrichtlinien (dem TWP-Bericht entnommen);

- iii) Liste der TWP-Teilnehmer (dem TWP-Bericht entnommen: Angabe der Kontaktdaten für die Untergruppen beteiligter Sachverständiger) und
- iv) Anlage aus dem TWP-Bericht mit Angabe der führenden Sachverständigen, der beteiligten Sachverständigen und des Zeitplans für die Erstellung der Entwürfe.

6. Zweck dieser Initiative ist es, den führenden Sachverständigen einschlägige Informationen möglichst frühzeitig zu erteilen und diese Informationen in einer für das Büro effizienteren Weise zu vermitteln.

### *Anleitung zur Erstellung von Prüfungsrichtlinien von Behörden*

7. Die Technische Arbeitsgruppe für Gemüsearten (TWV) vereinbarte auf ihrer einundvierzigsten Tagung vom 11. bis 15. Juni 2007 in Nairobi, Kenia, daß es zweckdienlich wäre, einen detaillierteren Abschnitt in Dokument TGP/7 auszuarbeiten, um bei Fehlen von UPOV-Prüfungsrichtlinien Anleitung zur Ausarbeitung der Prüfungsrichtlinien einer einzelnen Behörde (Behörden-Prüfungsrichtlinien) zu geben und insbesondere die Möglichkeit vorzusehen, eine Liste von Sachverständigen bereitzustellen, die bereit sind, bei der Ausarbeitung derartiger Richtlinien Anleitung zu geben. Die Technische Arbeitsgruppe für Zierpflanzen und forstliche Baumarten (TWO) und die Technische Arbeitsgruppe für Obstarten (TWF) stimmten dem von der TWV vorgeschlagenen Vorgehen zu. Folgende Sachverständige stimmten der Aufnahme ihrer Namen in eine derartige Liste von Sachverständigen zu:

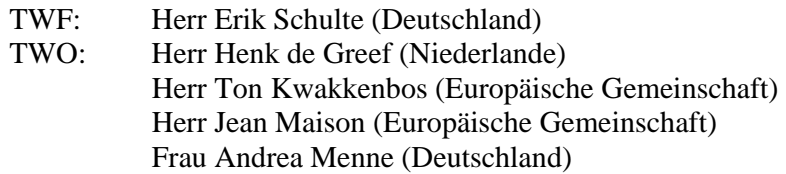

8. Es wird vorgeschlagen, daß das Büro, vorbehaltlich der Zustimmung des TC, eine Liste von Sachverständigen aufstellen soll, die bereit sind, Anleitung zur Ausarbeitung derartiger Richtlinien zu geben, und auf Ersuchen um Unterstützung gegebenenfalls die Kontaktdaten der entsprechenden Sachverständigen angeben soll. Die Sachverständigen sollen auf Wunsch auf die Liste gesetzt oder aus dieser entfernt werden.

9. Der TC wird ersucht, zur Kenntnis zu nehmen, daß diese Angelegenheit auch unter Tagesordnungspunkt 6 "TGP-Dokumente" (vergleiche Dokument TC/44/5, Absatz 26 b) behandelt werden wird).

## *Form- und Farbmerkmale*

10. Auf der einundvierzigsten ordentlichen Tagung des Rates vom 25. Oktober 2007 in Genf berichtete die Delegation der Republik Korea über das Verfahren bezüglich der Merkmale für die Pflanzenform bei Zwiebel und *Cucurbita maxima* Duch., das auf der einundvierzigsten Tagung der TWV behandelt worden sei. Sie wies darauf hin, daß das Verfahren, das den Austausch von Fotoaufnahmen und Beschreibungen zwischen Verbandsmitgliedern vorsehe, äußerst hilfreich gewesen sei, und regte an, ein ähnliches Verfahren für andere Pflanzen und TWP anzuwenden. Der Rat vereinbarte, daß die Angelegenheit vom TC und den TWP geprüft werden sollte.

11. Die TWO wies auf ihrer vierzigsten Tagung vom 2. bis 6. Juli 2007 in Kunming, China, darauf hin, daß die Erörterungen über die Entwürfe von Prüfungsrichtlinien auf ihrer vierzigsten Tagung folgende Aspekte ausgewiesen hätten, die in bezug auf die Ausarbeitung des Dokuments TGP/14/1 Draft 3: Abschnitt 2, Unterabschnitt 3 1) "Farbmerkmale" behoben werden müßten:

- a) Merkmale für die "Anzahl Farben";
- b) Strategien für Serien von Merkmalen zur Beschreibung der Farbverteilung;
- c) Beschreibung der Farbverteilung, wenn diese bei panaschierten Sorten zur Panaschierung hinzukommt;
- d) Erwägung, ob Pigmente, wie Anthocyan, als Farbe anzusehen sind, und
- e) Erläuterung der Ausprägung (z. B. ob sie sich auf die Farbe an sich, den Farbkontrast usw. bezieht und die von der Farbe bedeckte Fläche ausschließt).

12. Die TWO vereinbarte, daß es schwierig wäre, auf der Tagung der TWO bei diesen Angelegenheiten fristgerecht und effizient Fortschritte zu erzielen, und vereinbarte, eine getrennte Sitzung abzuhalten, um die Ausarbeitung des Dokuments TGP/14/1 Abschnitt 2, Unterabschnitt 3 "Farbe", am Freitagnachmittag und am Samstagvormittag unmittelbar vor der Tagung der TWF oder der TWO im Jahre 2008, je nachdem, welche früher stattfindet, zu erörtern. Sie regte an, daß eine Einladung zu dieser Sitzung an alle Sachverständigen des TC und der TWP übersandt werden könnte. Die TWF befürwortete auf ihrer achtunddreißigsten Tagung den Vorschlag der TWO, eine getrennte Sitzung zur Erörterung der Ausarbeitung des Dokuments TGP/14/1 Abschnitt 2, Unterabschnitt 3 "Farbe", abzuhalten.

13. Der TC wird ersucht, zur Kenntnis zu nehmen, daß er aufgeforderte werden wird, im Rahmen seiner Prüfung des Dokuments TGP/14 "Glossar der in den UPOV-Dokumenten verwendeten technischen, botanischen und statistischen Begriffe: Botanische Begriffe" folgende Angelegenheiten in bezug auf Form- und Farbmerkmale zu prüfen:

a) den TWP zu empfehlen, auf ihren Tagungen im Jahre 2008 die Ergebnisse der Studie bezüglich der Form, wie in Dokument TWV/41/10 Rev. dargelegt, in Verbindung mit ihren Erörterungen über das Dokument TGP/14 zu prüfen (vergleiche Dokument TC/44/5, Absätze 48 und 53), und

b) der Durchführung einer Sitzung zur Erörterung der Ausarbeitung des Dokuments TGP/14/1 Abschnitt 2, Unterabschnitt 3 "Farbe" am 30. und 31. Mai 2008 zuzustimmen (vergleiche Dokument TC/44/5, Absätze 49, 50 und 53);

*14. Der TC wird ersucht,* 

*a) die in Anlage I wiedergegebene praktische Anleitung für Verfasser von Prüfungsrichtlinien (praktische Anleitung) zur Kenntnis zu nehmen (vergleiche Absatz 4);* 

*b) die vorgeschlagene Einrichtung einer neuen Webseite (TG-Webseite) zur Kenntnis zu nehmen, auf die mit einem allen führenden Sachverständigen erteilten Kennwort zugegriffen werden kann (vergleiche Absatz 5);* 

*c) die Aufstellung einer Liste von Sachverständigen zu prüfen, die bereit sind, Anleitung zur Ausarbeitung von Behörden-Prüfungsrichtlinien zu geben, wie in den Absätzen 7 und 8 dargelegt, und* 

*d) zur Kenntnis zu nehmen, daß er aufgefordert werden wird, im Rahmen seiner Prüfung des Dokuments TGP/14 die in Absatz 13 erläuterten Angelegenheiten in bezug auf Form- und Farbmerkmale zu prüfen.* 

#### *Unterscheidungskraft morphologischer Merkmale*

15. Die artenspezifische Ad-hoc-Untergruppe für molekulare Verfahren für Mais (artenspezifische Untergruppe für Mais) vereinbarte, daß der TWA über ihre Erörterungen über das Dokument BMT-TWA /Maize/2/8 "Prüfung von Merkmalsserien für die DUS-Prüfung: Einführung in laufende Arbeiten" (*http://www.upov.int/restrict/en/bmt\_cropsubgroups/docs/bmt\_twa\_maize\_2\_8.pdf*) betreffend die Unterscheidungskraft morphologischer Merkmale Bericht erstattet werden sollte (vergleiche Dokument BMT-TWA /Maize/2/12 "Bericht", Absätze 6 und 20).

> *16. Der TC wird ersucht, die TWA aufzufordern, die Erörterungen in der artenspezifische Untergruppe für Mais über das Dokument BMT-TWA /Maize/2/8 betreffend die Unterscheidungskraft morphologischer Merkmale zu prüfen.*

#### Probleme, die sich nach der Erteilung eines Züchterrechts stellen

17. Anläßlich der Erörterungen über das Dokument TGP/11 "Prüfung der Beständigkeit" auf ihrer einundvierzigsten Tagung vereinbarte die TWV, daß es nebst der Weiterentwicklung des Dokuments TGP/11 zweckmäßig wäre, die Ausarbeitung eines Dokuments zur Art und Weise anzustreben, wie die Probleme bezüglich der Beständigkeit angegangen werden sollen, die einer Behörde nach der Erteilung eines Züchterrechts zur Kenntnis gebracht werden. Sie merkte an, daß ein solches Dokument auch erweitert werden könne, um Probleme im Zusammenhang mit der Unterscheidbarkeit, der Homogenität und der Neuheit zu behandeln, die einer Behörde nach der Erteilung eines Züchterrechts zur Kenntnis gebracht werden, und zudem den Stand und die Nutzung der "amtlichen" Sortenbeschreibung zu prüfen. Die TWV wies darauf hin, daß die Erstellung eines solchen Dokuments außerhalb des Rahmens der DUS-Prüfung und somit auch außerhalb des Geltungsbereichs der Allgemeinen Einführung und der TGP-Dokumente liegen würde. Ferner erwähnte sie, daß ein solches Dokument vom Technischen Ausschuß und vom Verwaltungs- und Rechtsausschuß gebilligt werden müsse, und vereinbarte, die Ansichten dieser Ausschüsse abzuwarten, bevor die Arbeit an einem solchen Dokument aufgenommen werde (vergleiche Dokument TWV/41/13 "Bericht", Absatz 33).

## 18. Der Erweiterte Redaktionsausschuß (TC-EDC) prüfte das Dokument TGP/11 auf seiner Sitzung vom 8. Januar 2008 und vereinbarte, daß die zweckmäßige Unterstützung bezüglich der Art und Weise, wie die Probleme betreffend die Beständigkeit anzugehen seien, die einer Behörde nach der Erteilung des Züchterrechts zur Kenntnis gebracht werden, nicht in ein Dokument mit der Überschrift "Prüfung der Beständigkeit" aufgenommen werden sollte. Er führte jedoch aus, daß es von praktischem Vorteil wäre, wenn alle Aspekte der Beständigkeit in einem einzigen Dokument behandelt würden. Auf dieser Grundlage schlug er vor, daß der TC zusammen mit dem CAJ eine Änderung der Überschrift des Dokuments TGP/11 erwägen könnte, wobei das Dokument klar in zwei Teile gegliedert würde:

- Teil I: Prüfung der Beständigkeit (Artikel 12 der Akte von 1991 des UPOV-Übereinkommens, "Prüfung des Antrags")
- Teil II: Beständigkeit nach der Erteilung eines Züchterrechts (Artikel 22 Absatz 1 der Akte von 1991 des UPOV-Übereinkommens, "Aufhebung des Züchterrechts").

19. Der TC wird ersucht, zur Kenntnis zu nehmen, daß Angelegenheiten im Zusammenhang mit der Beständigkeit auch unter Tagesordnungspunkt 6 "TGP-Dokumente", Absätze 34, 35 und 38 geprüft werden würden.

## *20. Der TC wird ersucht,*

*a) die etwaige Ausarbeitung eines Dokuments zu prüfen, das Anleitung geben soll zu: Angelegenheiten betreffend die Unterscheidbarkeit, die Homogenität, die Beständigkeit und die Neuheit, die einer Behörde nach der Erteilung des Züchterrechts zur Kenntnis gebracht werden, und Stand und Nutzung der "amtlichen" Sortenbeschreibung (vergleiche Absatz 17), und* 

*b) zur Kenntnis zu nehmen, daß Aufbau und Inhalt des Dokuments TGP/11 unter Tagesordnungspunkt 6 behandelt werden würden.* 

#### Austauschbare Software und Datenbank für die Suche nach TWC-Arbeitsunterlagen

#### *Datenbank für die Suche nach TWC-Arbeitsunterlagen*

21. Es wird daran erinnert, daß der TC auf seiner dreiundvierzigsten Tagung vom 26. bis 28. März 2007 in Genf den Vorschlag der Technischen Arbeitsgruppe für Automatisierung und Computerprogramme (TWC) für einen Prototyp einer Datenbank für die Suche nach TWC-Dokumenten zur Kenntnis nahm, der anderen TWP im Hinblick auf deren Kommentare vorgelegt werden sollte. Der TC vereinbarte, die TWC aufzufordern, die im TC geäußerten Bedenken zur Kenntnis zu nehmen, insbesondere daß hinsichtlich der Verwendung der Arbeitsunterlagen der TWP Vorsicht geboten sei, die, wie erwähnt wurde, keine vereinbarte UPOV-Position darstellen und keine Bemerkungen der entsprechenden UPOV-Organe zu

diesen Dokumenten enthalten (vergleiche Dokument TC/43/12 "Bericht über die Entschließungen", Absatz 9).

22. Die TWC prüfte auf ihrer fünfundzwanzigsten Tagung vom 3. bis 6. September 2007 in Hermannstadt, Rumänien, das Dokument TWC/25/17, das von einem Sachverständigen aus Deutschland vorgelegt wurde.

23. Die TWC nahm die Bedenken des TC hinsichtlich einer Datenbank für die Suche nach TWC-Dokumenten und insbesondere die Tatsache zur Kenntnis, daß hinsichtlich der Verwendung der Arbeitsunterlagen der TWP Vorsicht geboten sei, die, wie der TC erwähnte, keine vereinbarte UPOV-Position darstellen und keine Bemerkungen der entsprechenden UPOV-Organe zu diesen Dokumenten enthalten. Zur Behandlung dieser Bedenken vereinbarte die TWC, daß die Überschrift der Datenbank in "Datenbank für die Suche nach TWC-Arbeitsunterlagen" umbenannt werden sollte, und vereinbarte, daß bei jeder Öffnung der Datenbank automatisch ein Verweis auf den Stand der Dokumente und den Zweck der Datenbank erscheinen sollte. Ferner bestätigte sie, daß die CD mit der Datenbank nur an die Teilnehmer der entsprechenden TWC-Tagung abgegeben würde. Die TWC bestätigte, daß die Datenbank ein wertvolles Hilfsmittel für die TWC-Sachverständigen bei der Entwicklung neuer Verfahren sei.

## *Austauschbare Software*

24. Die TWC prüfte das Dokument TWC/25/19, dessen Kopie diesem Dokument als Anlage II anliegt (nur in Englisch). Das Büro erläuterte, daß die in Dokument TWC/25/19 enthaltene Software für diejenigen Verbandsmitglieder von großem Interesse sein könnte, die keine Sachverständigen zu den TWC-Tagungen entsenden, legte jedoch dar, daß das Büro nicht auf diese Software aufmerksam machen könne, weil sie nicht in eine von der UPOV gebilligte Veröffentlichung eingeschlossen sei. Das Büro wies darauf hin, daß Informationen über die Software, die in der angenommenen Fassung des Dokuments TGP/8 enthalten seien, innerhalb der UPOV verbreitet werden könnten.

25. Die Vorsitzende ersuchte die TWC um Prüfung, ob es angebracht wäre, Mittel und Wege zur Aufnahme von Informationen über austauschbare Software in das Dokument TGP/8 zu untersuchen. Hinsichtlich der Notwendigkeit einer Bewertung der Software vor deren Aufnahme in das Dokument TGP/8 wurde angemerkt, daß dies aufgrund der Erfahrung einer angemessenen Anzahl Verbandsmitglieder erreicht werden könnte. Es wurde darauf hingewiesen, daß – bevor die Angelegenheit vorangetrieben werde – alle Verbandsmitglieder, die Informationen über austauschbare Software in Dokument TWC/25/19 erteilt hätten, vorbehaltlich der Zustimmung der TWC und des TC prüften müßten, ob sie wünschten, daß ein Hinweis auf ihre Software in eine UPOV-Veröffentlichung aufgenommen werde und diese daher allen UPOV-Mitgliedern zur Verfügung stände.

26. Die TWC vereinbarte, daß für die sechsundzwanzigste Tagung der TWC ein neuer Fragebogen erstellt werden sollte, der Informationen über austauschbare Software einholen soll. Sie vereinbarte, daß dieser Fragebogen eine Aufforderung an die Beitragsleistenden enthalten sollte, Informationen über ihre Bereitschaft zu erteilen, die Software den UPOV-Mitgliedern zur Verfügung zu stellen, indem diese, vorbehaltlich der Billigung der TWC und des TC, in das Dokument TGP/8 aufgenommen wird. Es sei auch notwendig, daß die Beitragsleistenden angeben, inwieweit sie Unterstützung für die Software leisten könnten. Es wurde vereinbart, daß die TWC prüfen soll, ob und wie diese Informationen auf ihrer sechsundzwanzigsten Tagung in Dokument TGP/8 erteilt werden könnten.

> *27. Der TC wird ersucht zu prüfen, ob die TWC Mittel und Wege zur Aufnahme von Informationen über austauschbare Software in das Dokument TGP/8 untersuchen sollte, wie in den Absätzen 24 bis 26 erläutert.*

## **II. FRAGEN ZUR INFORMATION**

28. Auf der fünfundzwanzigsten Tagung der TWC vom 3. bis 6. September 2007 in Sibiu, Rumänien, wurden folgende Angelegenheiten geprüft:

#### Entwicklung von COY

*Grundprinzip für die Ausschließung allgemein bekannter Sorten von der zweiten Wachstumsperiode bei Anwendung von COY* 

29. Die TWC prüfte das Dokument TWC/25/14 und hörte ein Referat eines Sachverständigen aus dem Vereinigten Königreich, das in Dokument TWC/25/14 Add. wiedergegeben ist. Es wurde erläutert, daß ein nächster Schritt darin bestehen werde, eine Jahr-zu-Jahr-Variabilität bei dem Vorgehen einzubeziehen.

*Vergleich von COYU mit einer auf dem Bennett-Test beruhenden Verfahren für Variationskoeffizienten* 

30. Die TWC prüfte das Dokument TWC/25/8, das von einem Sachverständigen aus Polen vorgelegt wurde.

#### Für die Prüfung der Homogenität anhand von Abweichern angewandte Populationsstandards

31. Die TWC prüfte den in Dokument TWC/25/18 enthaltenen Entwurf eines Fragebogens über Abweicher, der von einem Sachverständigen aus Deutschland vorgelegt wurde. Die TWC nahm zur Kenntnis, daß sich der Fragebogen nur mit Situationen befassen solle, in denen die Homogenität aufgrund der Abweicher nur anhand von mehr als einer Probe oder einer Unterprobe einer Einzelprobe geprüft wird, und vereinbarte, daß die Überschrift des Fragebogens entsprechend geändert werden sollte.

32. Die TWC vereinbarte, daß die Ergebnisse des Fragebogens überprüft werden sollten, um eine Anleitung in das Dokument TGP/8, Teil II, "1. Verfahren der Prüfung der Homogenität aufgrund von Abweichern" einzufügen.

#### Studie über die Verwendung von Daten aus mehreren Standorten bei der DUS-Prüfung

33. Die TWC prüfte das von einem Sachverständigen aus Deutschland vorgelegte Dokument TWC/25/. Dieser erläuterte, daß die Schlußfolgerungen der Arbeit, über die in Dokument TWC/24/13 berichtet wurde, folgendermaßen lauten:

a) für die für Winterraps vorgelegten Daten sei es infolge signifikanter Wechselwirkungen zwischen Sorte und Standort nicht ratsam, kombinierte Analysen über mehrere Standorte zu verwenden, und

b) der zweite Standort gebe Gewißheit, daß Ergebnisse unabhängig von den Wetterverhältnissen oder sonstige Risiken erzielt werden. Außerdem erfordere die hohe Anzahl Kandidatensorten, die mit einer umfangreichen Vergleichssammlung verglichen werden müssen, ein äußerst effizientes und zuverlässiges Prüfungssystem für die Begründung der Unterscheidbarkeit. Die Verwendung des Standortes und der Wechselwirkungen zwischen Sorte und Standort auf die Sorten sei diesbezüglich ein äußerst wirksames Element.

## Überprüfung der Prüfungsgestaltung: Kontrolle des Qualitätsniveaus

34. Die TWC prüfte das von einem Sachverständigen aus Frankreich vorgelegte Dokument TWC/25/12 in Verbindung mit den Erörterungen über das Dokument TGP/8/1 Draft 7, Teil I. Sie nahm zur Kenntnis, daß eine überarbeitete Fassung des Dokuments TWC/25/12 mit gewissen Berichtigungen des Wortlauts nach der Tagung in die UPOV-Website gestellt werde.

35. Die TWC vereinbarte, daß die Abschnitte I bis III des Dokuments TWC/25/12 die Grundlage für einen neuen Abschnitt über die Qualitätskontrolle der DUS-Prüfungsbeobachtungen bilde, der zur Aufnahme in das Dokument TGP/8/1 vorgeschlagen worden sei (vergleiche Bemerkungen zu Dokument TGP/12 Draft 7, Teil I, Abschnitt 2.9).

[Anlagen folgen]

### TC/44/3 ANLAGE I

#### PRAKTISCHE ANLEITUNG FÜR VERFASSER (FÜHRENDE SACHVERSTÄNDIGE) VON UPOV-PRÜFUNGSRICHTLINIEN<sup>1</sup>

### **IN DER TECHNISCHEN ARBEITSGRUPPE ZU PRÜFENDE PRÜFUNGSRICHTLINIEN**

- a) Von der TWP erneut zu erörternde Prüfungsrichtlinien
	- Bitte die vom Büro für die TWP-Tagungen erstellte Word-Version des Entwurfs der Prüfungsrichtlinien als Ausgangspunkt für den Entwurf des darauffolgenden Jahres benutzen (dieser wird korrekt formatiert) und alle vereinbarten Änderungen, wie im TWP-Bericht aufgezeichnet, vornehmen; sodann das Verfahren unter b) und c) unten befolgen
		- Die erforderlichen Informationen sind auf der UPOV-Website zu finden unter [anzugeben]:
- b) An die Untergruppe beteiligter Sachverständiger zu verbreitender Entwurf:

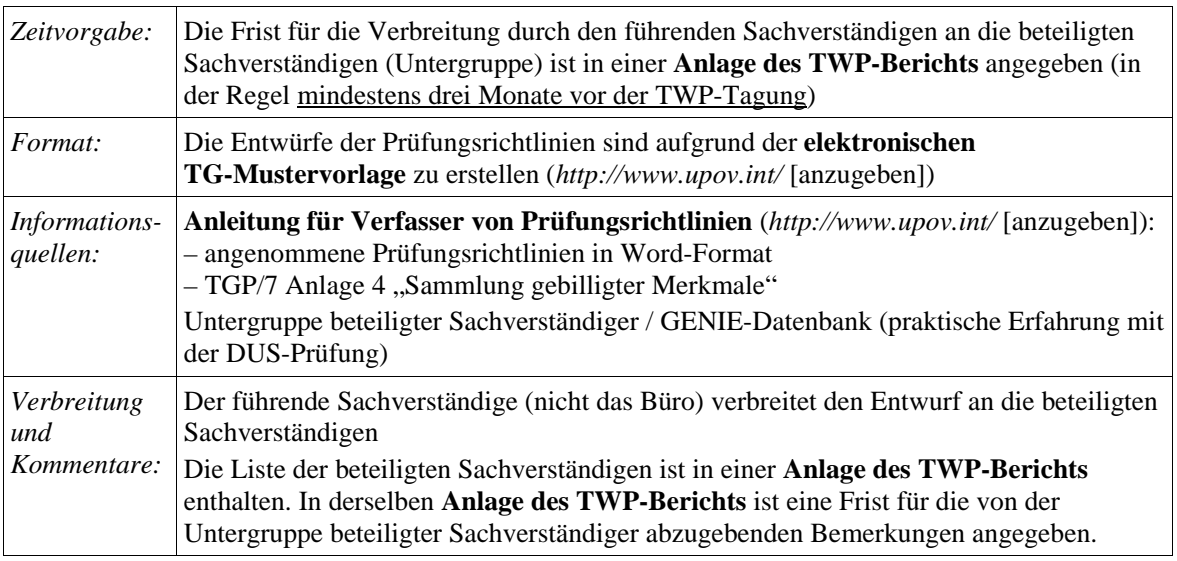

c) Entwurf für die TWP-Tagung

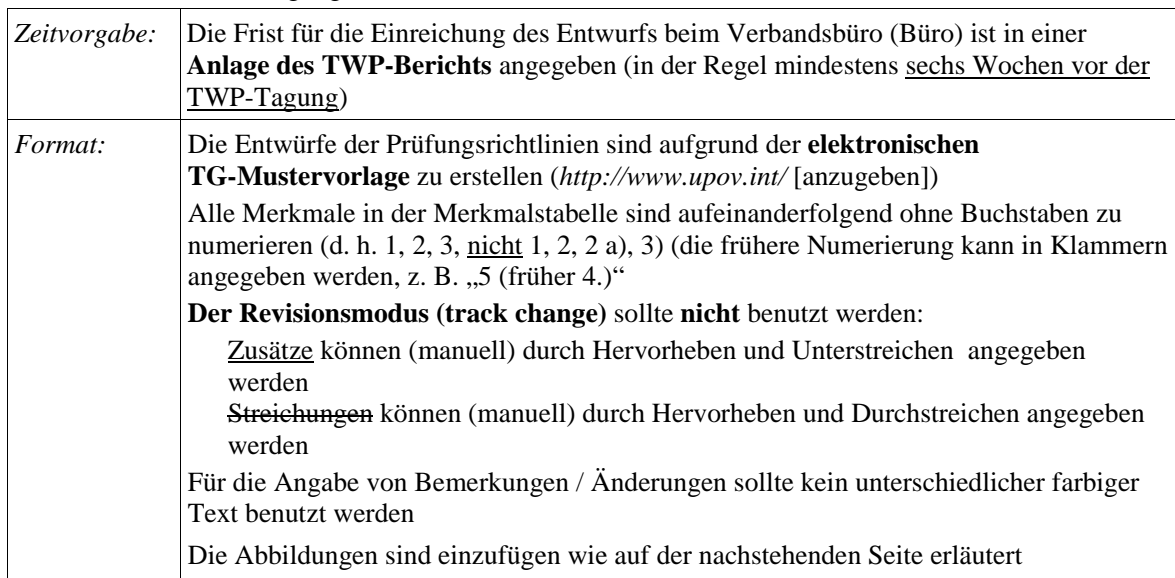

1 Anmerkung: Die Verfasser sollten das Dokument TGP/7 "Erstellung von Prüfungsrichtlinien" lesen, insbesondere Abschnitt 2 "Verfahren zur Einführung und Überprüfung von UPOV-Prüfungsrichtlinien".

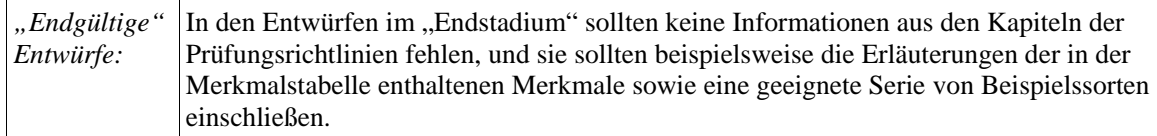

## **DEM TECHNISCHEN AUSSCHUSS VORZULEGENDE PRÜFUNGSRICHTLINIEN**

- Das **Büro erstellt den Entwurf** der Prüfungsrichtlinien für den TC
- Bitte alle fehlenden Informationen, die im TWP-Bericht angefordert werden, bis zu dem in der **Anlage des TWP-Berichts** angegebenen Termin mitteilen, diese Informationen jedoch bitte **nicht**  in Form der revidierten Prüfungsrichtlinien, die diese Informationen enthalten, übermitteln.

## **EINFÜGEN VON BILDERN IN DIE PRÜFUNGSRICHTLINIEN**

Um Verzerrungen der Abbildungen zu vermeiden und die Größe der Dateien möglichst zu reduzieren:

## a) – Bitte **benutzen**: JPG-, JPEG- oder PNG-Format, um die Größe der Bilder zu reduzieren. Bitte **nicht benutzen**: TIF, TIFF, BMP, TGA, PCX oder JP2.

b) – Die Abbildung für jede einzelne Stufe in eine individuelle Zelle einer Tabelle einfügen (z. B. mit dem Befehl "Bearbeiten"; "Kopieren" und dann "Einfügen" oder "Inhalte einfügen"). Für weitere Anleitung vergleiche [Anhang].

Beispiel

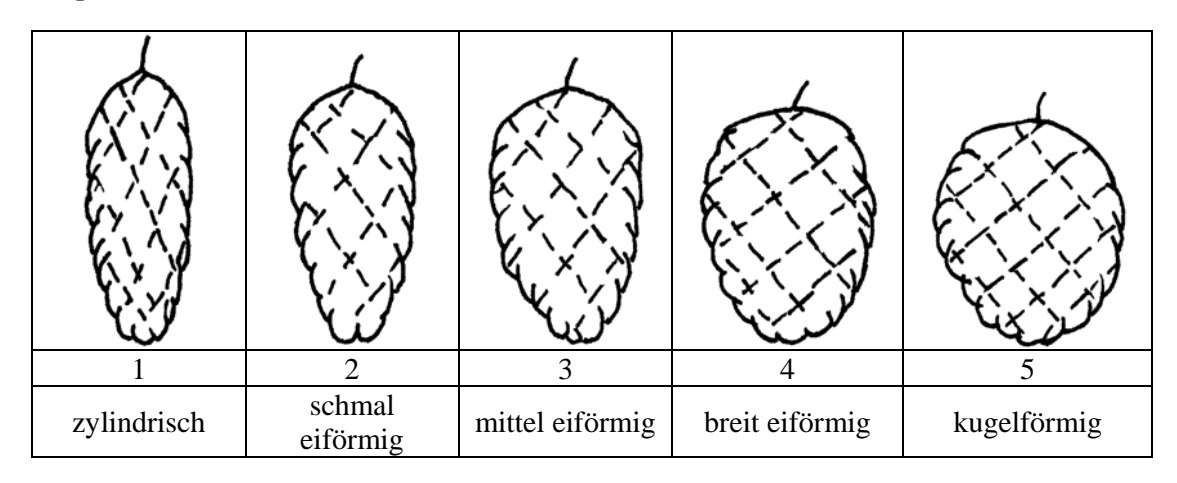

c) – Enthält eine Abbildung mehrere Elemente (z. B. Zeichnungen, Pfeile, Zahlen, Text, usw.) diese durch "Gruppieren" oder durch Einfügen in ein Bild fixieren (z. B. mittels des Befehls "Bearbeiten"; "Kopieren" und mittels "Inhalte einfügen" und PNG-Format einfügen).

Zu 21: Krone: Biegung der Seitenlappen Zu 22: Krone: Länge im Verhältnis zur Breite

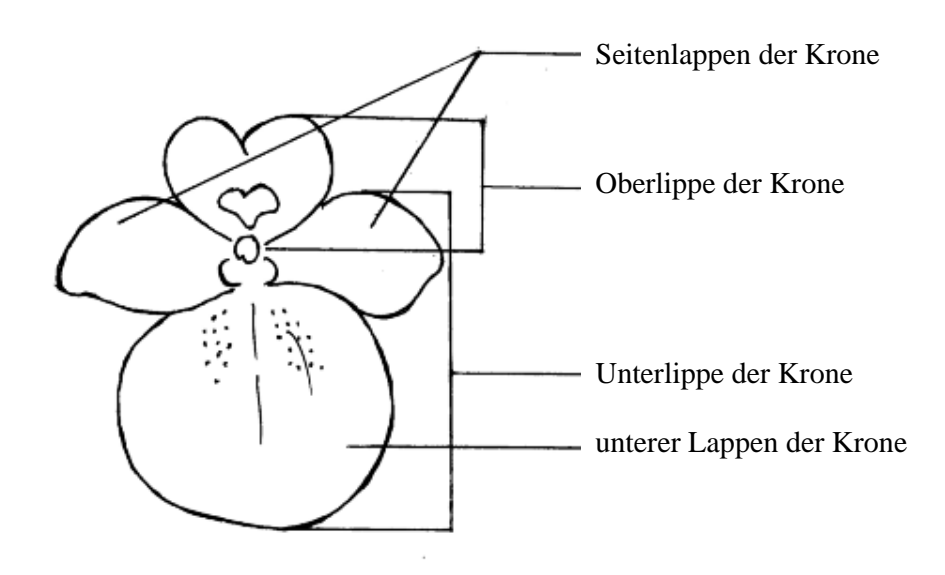

## TC/44/3

## ANLAGE I

## ANHANG

#### **IN WORD 2003 (UND ÄHNLICHE) KONTROLLIEREN, OB FOLGENDE EINSTELLUNGEN AKTIVIERT SIND:**

 $\sim$   $\sim$   $\sim$ 

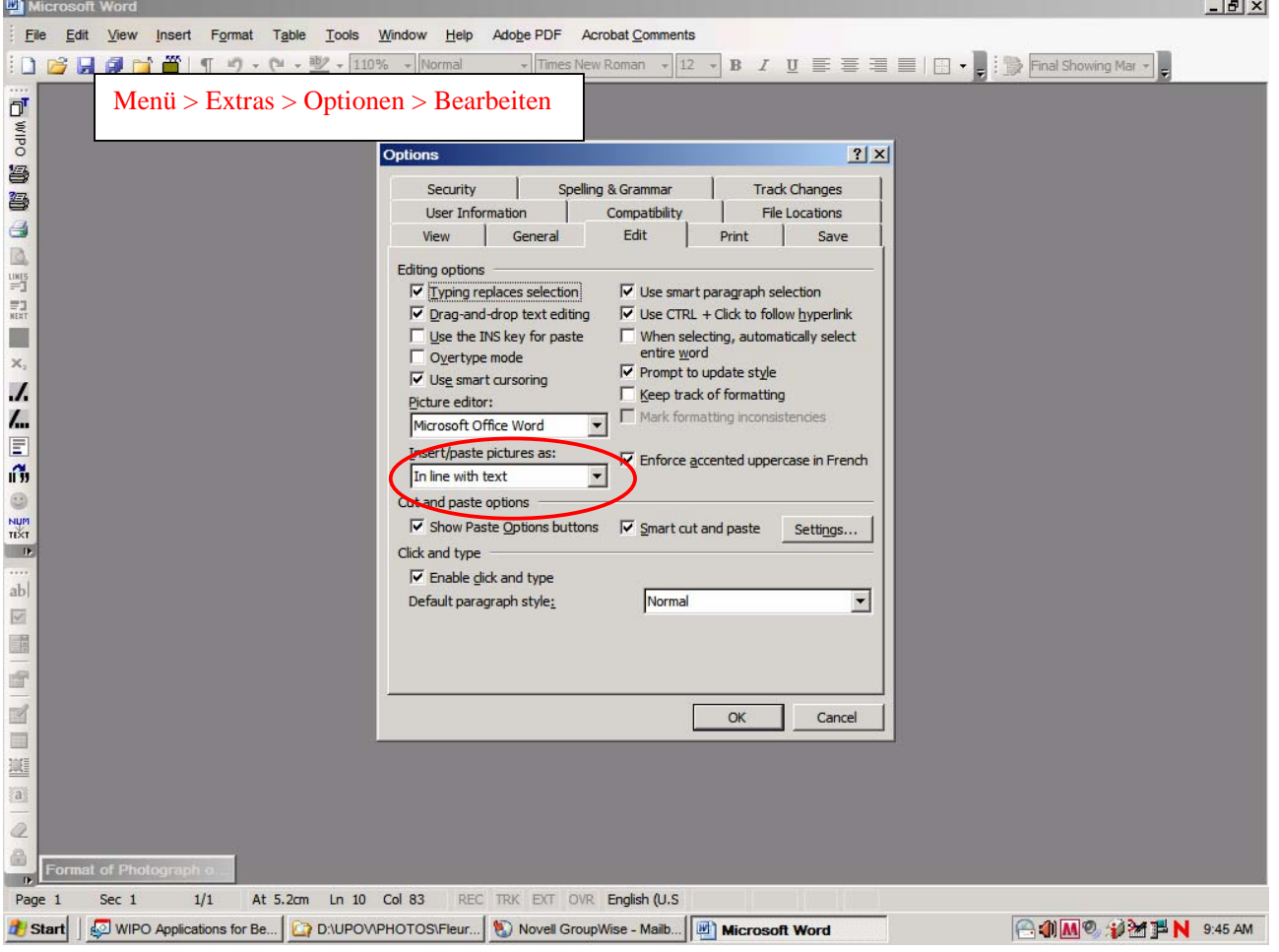

## TC/44/3 Anlage I, Anhang, Seite 2

und

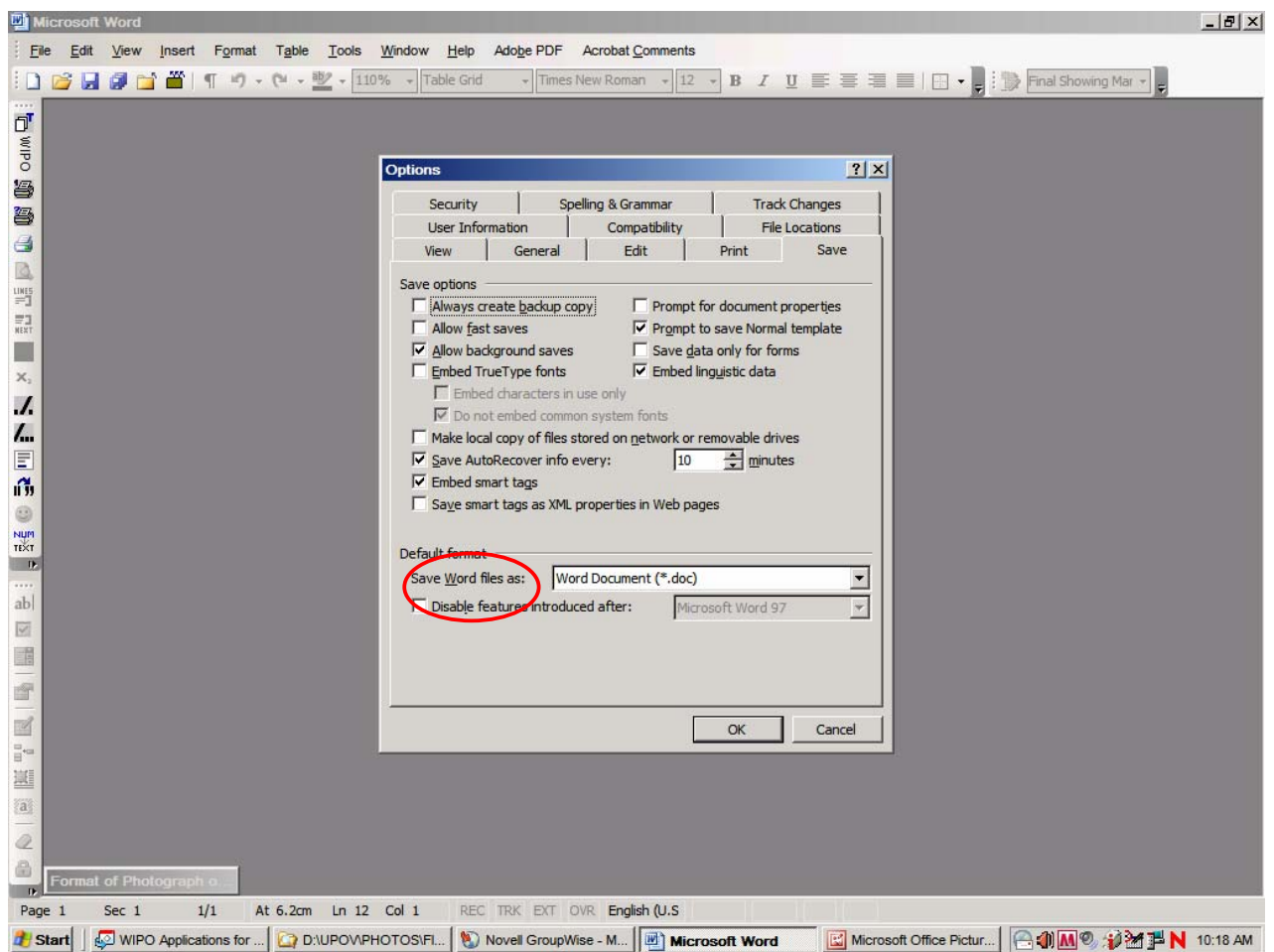

Wenn der Cursor in der Tabelle ist, das Bild einfügen (Menü > einfügen > Bild > aus Datei  $> \dots$ ).

Ist das Bild bereits in einem Word-Dokument, dieses ausschneiden und in die Tabelle einfügen.

In früheren Word-Versionen (Word 6.0 1995 oder Word 97) "Inhalte einfügen" benutzen und die Option "floating over text" (den Text überfließend) auf der rechten Seite deaktivieren, um das Bild in die Tabelle einzufügen.

[Anlage II folgt]

## TC/44/3

# ANNEX II / ANNEXE II / ANLAGE II / ANEXO II

[In English only / En anglais seulement / Nur auf englisch / En inglés solamente]

#### **EXCHANGEABLE SOFTWARE**

#### **CZECH REPUBLIC**

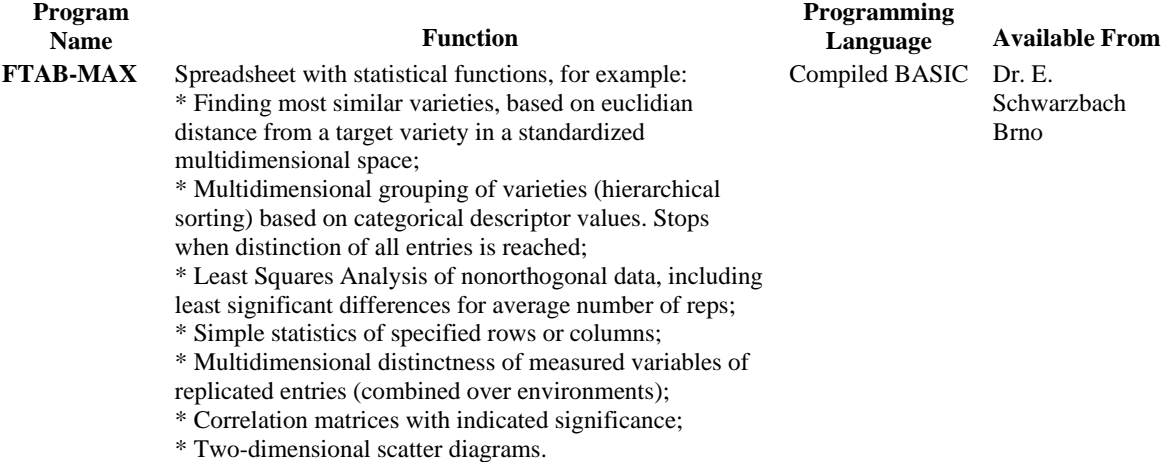

#### **DENMARK**

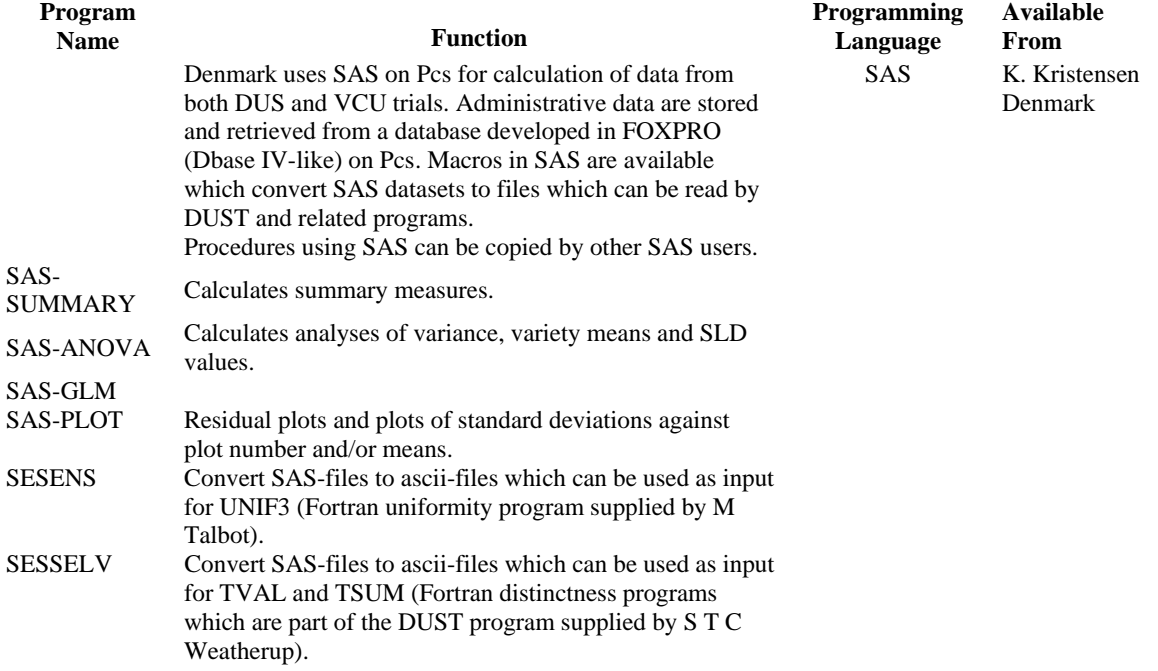

#### **FRANCE**

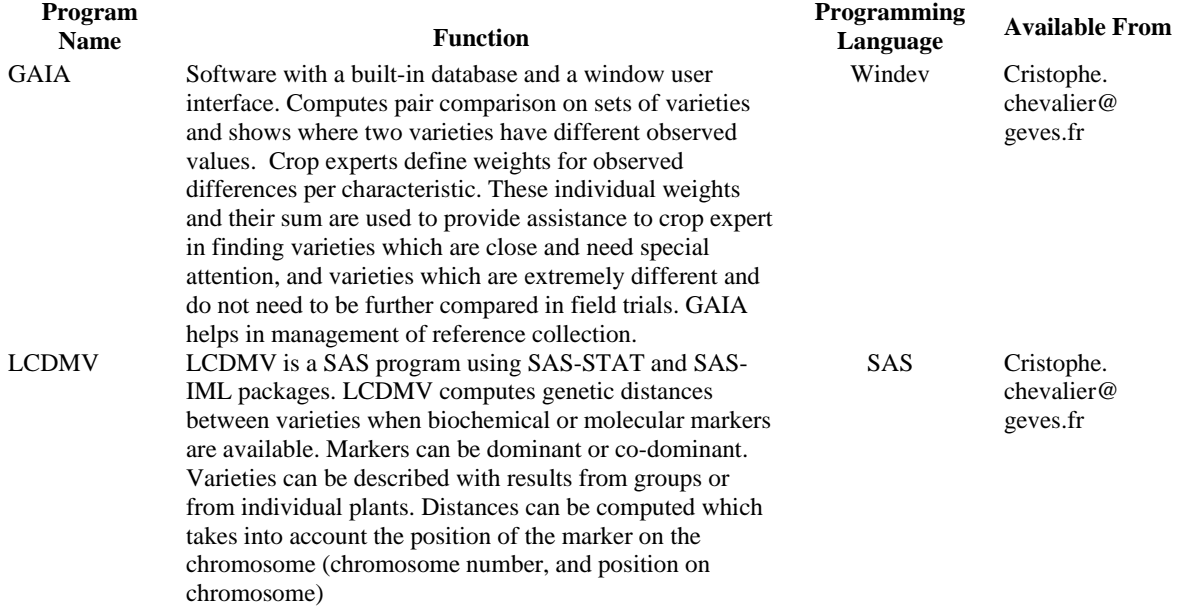

#### **GERMANY**

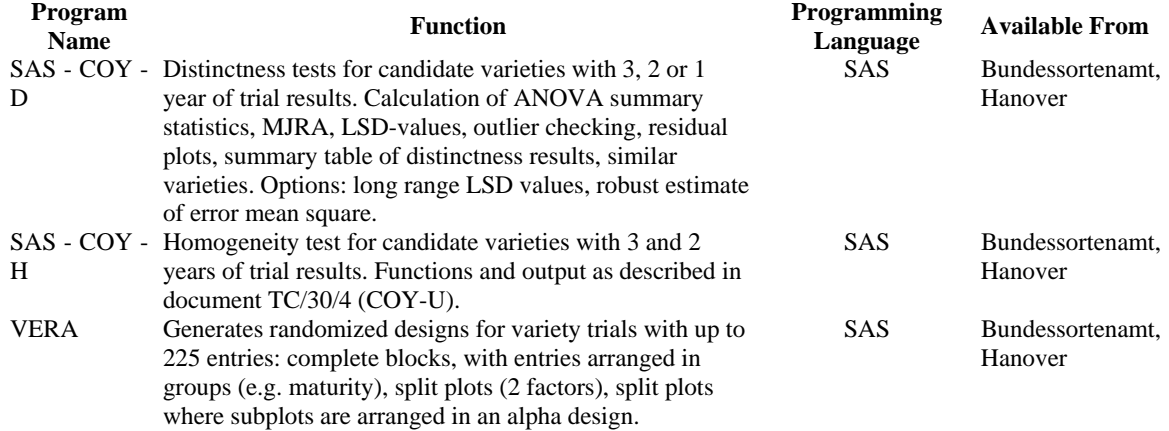

#### **JAPAN**

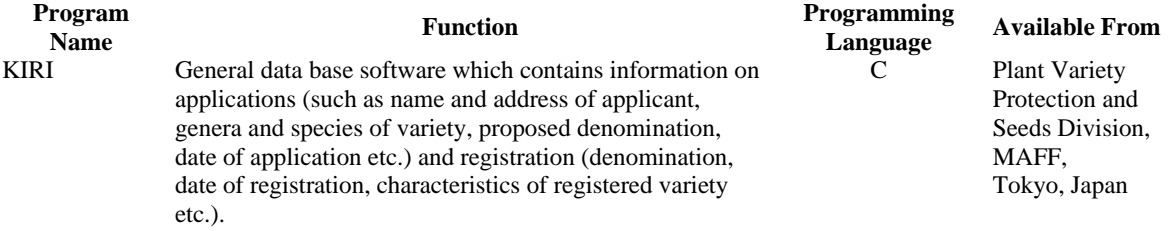

## **NETHERLANDS**

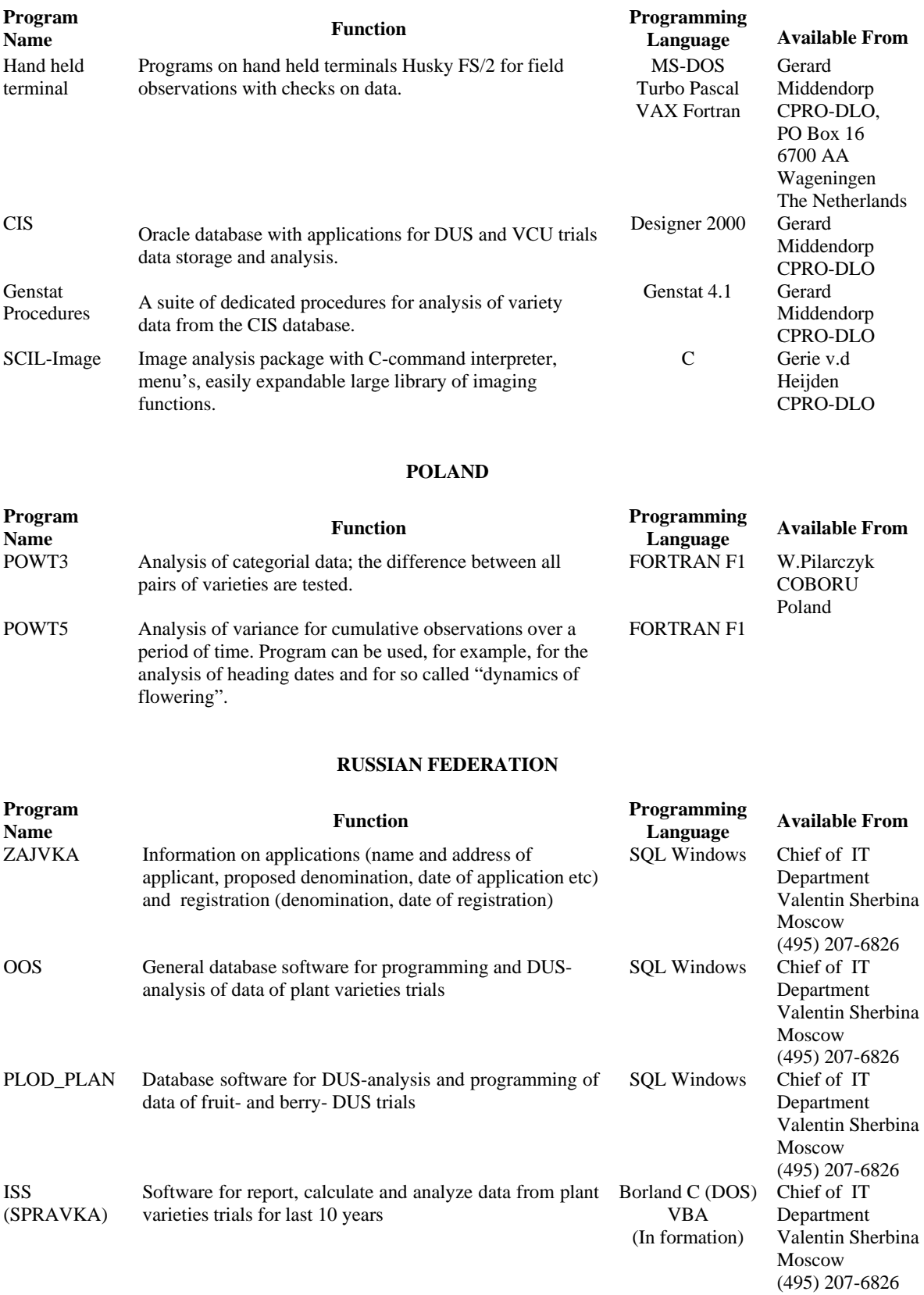

#### **SLOVAKIA**

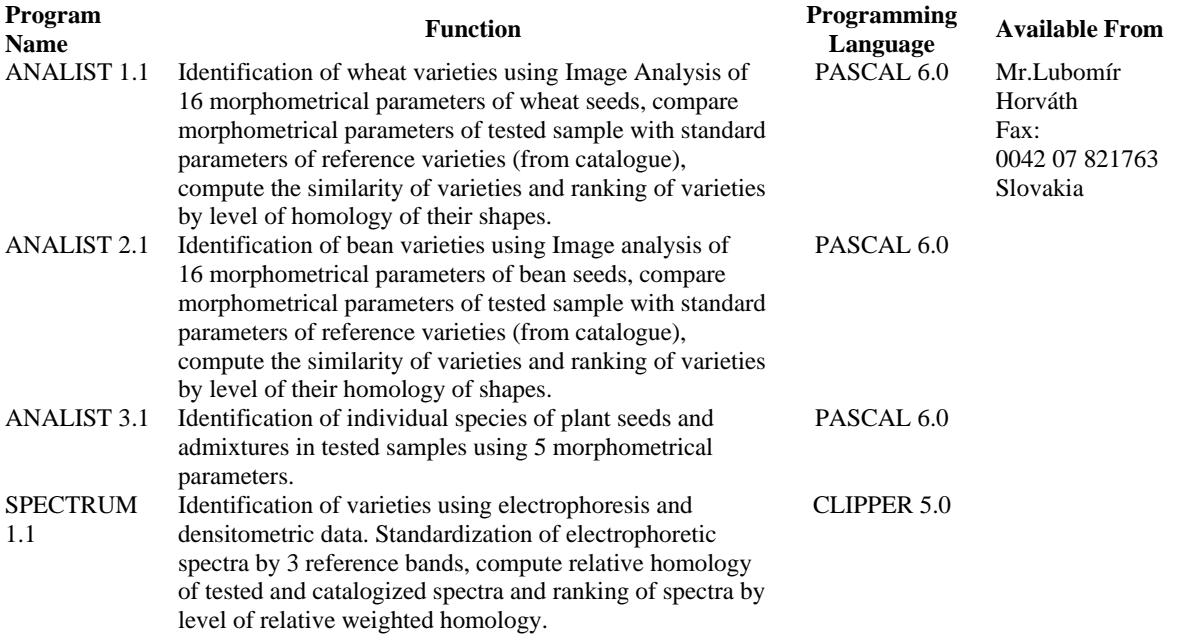

#### **UNITED KINGDOM**

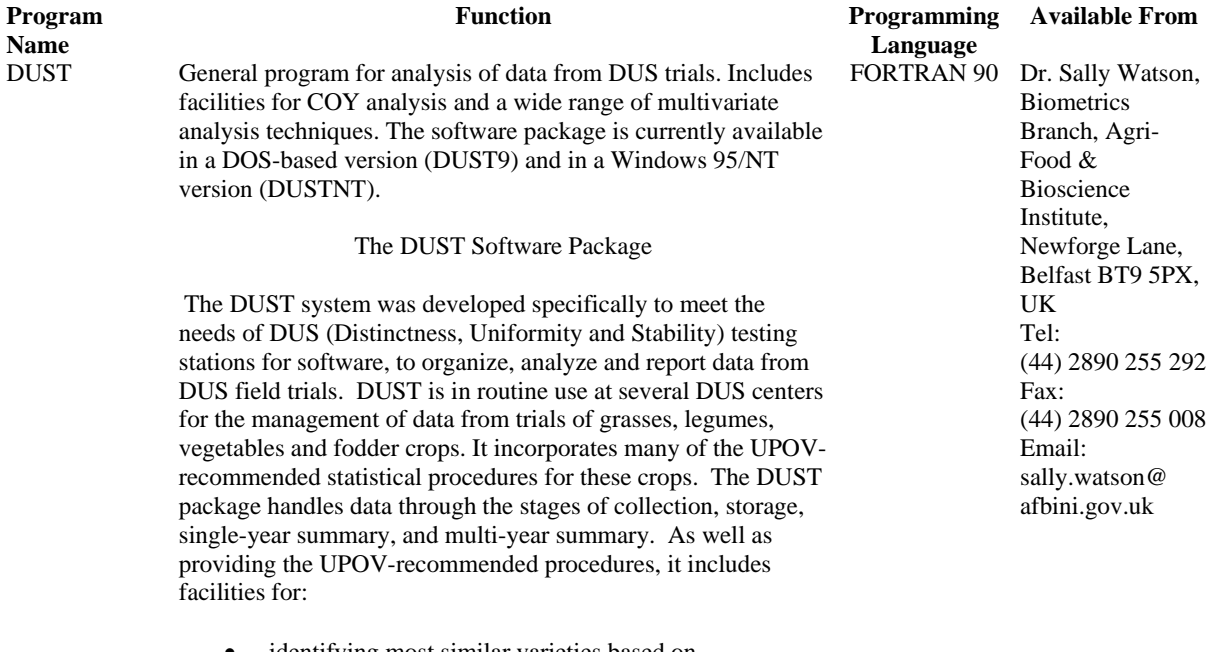

- identifying most similar varieties based on observations from a number of characters;
- producing variety descriptions.

The DUSTNT system will run on Pentium PCs. The minimum specification of PC needed to run the software is a 486 DX processor with 36 mbyte of memory. For further information and details of availability please contact:

## **UKRAINE**

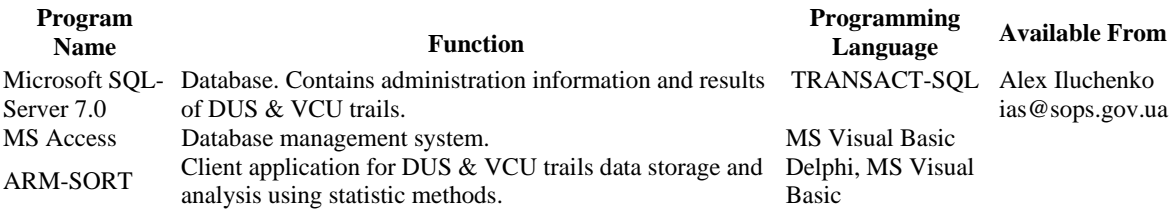

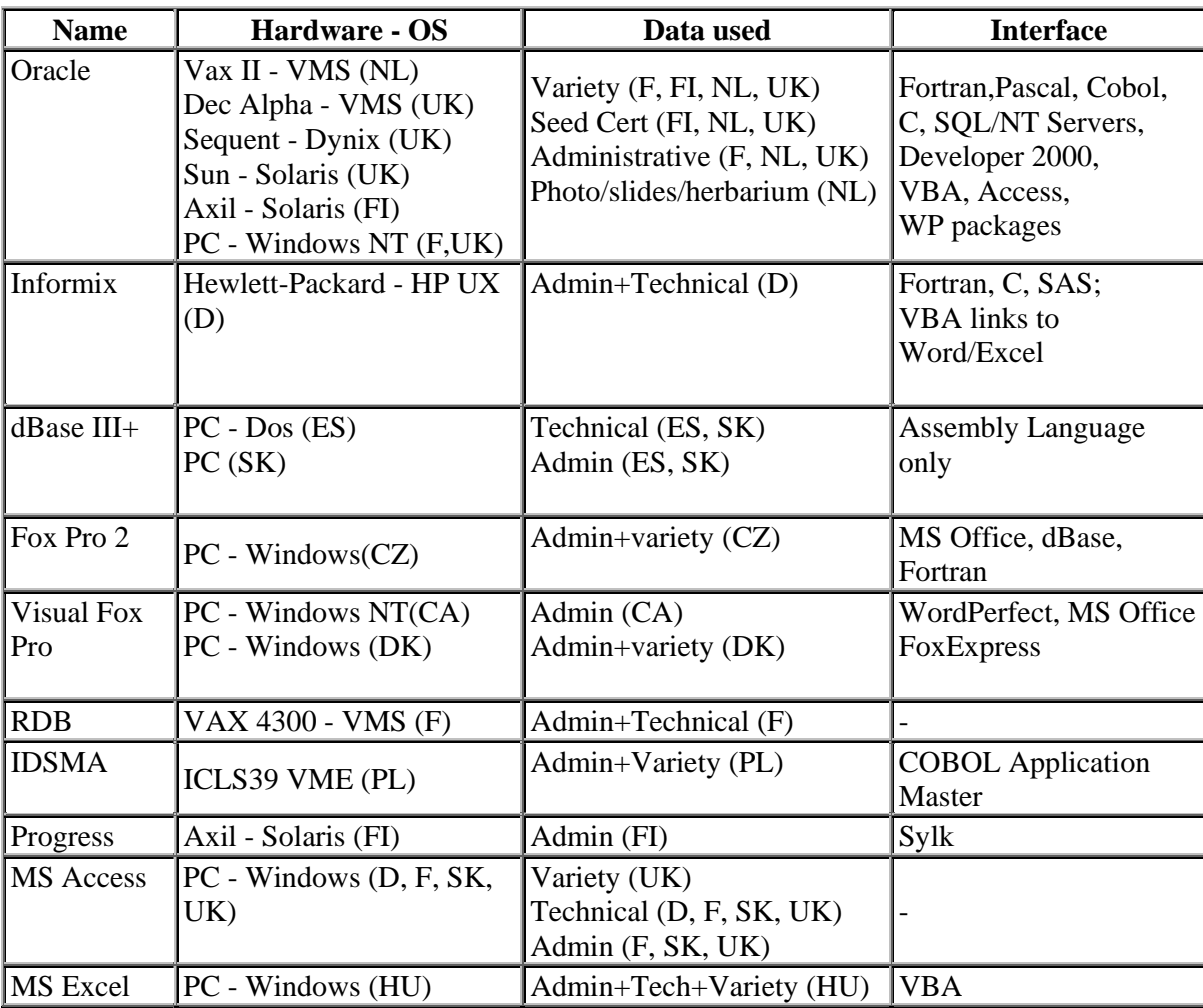

## DATABASE MANAGEMENT SYSTEMS IN USE

[Ende der Anlage II und des Dokuments]